**Device Information Crack Download**

# [Download](http://evacdir.com/RGV2aWNlIEluZm9ybWF0aW9uRGV.enterocolitis.erytematosus/horchow/ZG93bmxvYWR8TVkyTjJONlozeDhNVFkxTkRVMU9UY3dNbng4TWpVNU1IeDhLRTBwSUZkdmNtUndjbVZ6Y3lCYldFMU1VbEJESUZZeUlGQkVSbDA/jane/latency/stephon.tarver)

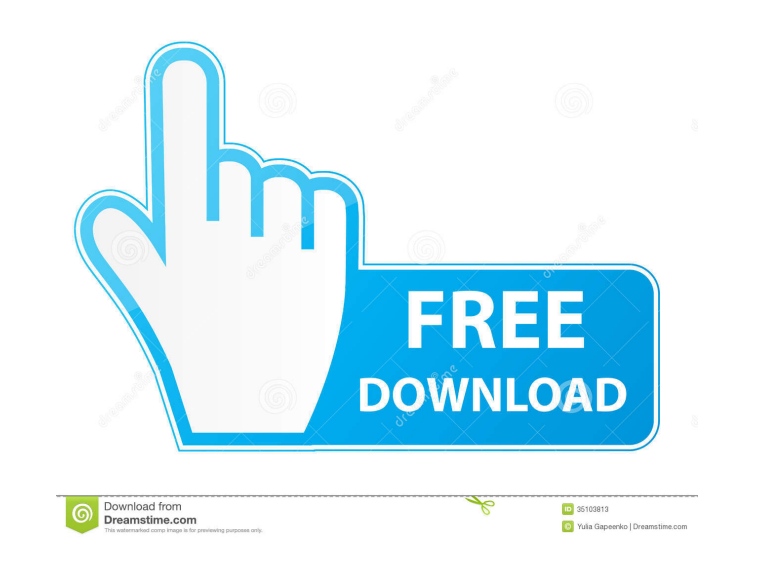

#### **Device Information Crack Free [Win/Mac] [April-2022]**

☛ Simple yet useful ☛ User-friendly ☛ Great tool to discover your system's info Comodo Internet Security 2016 is a commercial firewall and antivirus security suite developed by Comodo Group. Comodo Internet Security 2016 was first introduced in 2012. In December 2013 Comodo Group announced that they will end support for Comodo Internet Security 2013. At the time, the company offered five different security products including firewall, anti-spyware, anti-virus, parental control and cloud storage. Comodo Internet Security 2016 introduced some major changes. First, the company moved away from bundling five different products into one offering. Comodo Internet Security 2016 now has a single application that is primarily focused on protecting your PC from malicious threats, phishing attacks, and malware. Comodo Internet Security 2016 includes the following features: ● Browser Protection ● Real-time protection against spyware and malware ● Built-in anti-phishing ● Ad blocking ● Password manager ● Multi-device protection ● Secure web browsing ● Parental controls ● Privacy protection Comodo Internet Security 2016 does not include the following features: ● Remote protection ● Email Security ● Scanning ● Mobile Device Security ● Network Security ● Cloud Security ● Product Activation The user interface of Comodo Internet Security 2016 is similar to other versions of Comodo. You can click on the left-hand menu to access various functions. The user interface has a multi-colored sidebar that provides quick access to features like the History, Logs, and Configuration. The search bar also features a drop-down menu that allows you to access the Quick Access and Security settings. Besides the left-hand menu, Comodo Internet Security 2016 also features a tool bar that is at the top of the application window. The toolbar includes the following icons: ● Add to Desktop ● Exit ● Preferences ● Help ● More Tools It is important to note that this tool bar changes based on what you are viewing. For example, when you view the main application window, you will see the following icons: ● Add to Desktop ● Exit ● Preferences ● Help ● More Tools However, when you are in the Security Settings, you will see: ● Add to Desktop ● Exit ● Preferences ● Help You can navigate to the Security Settings by clicking on the gear icon at the upper right-hand side of the window. Comodo

## **Device Information Crack Torrent For Windows**

KeyMacro helps you to create the best password for you in a few simple steps. Powerful Password Manager that you can use freely, without worrying about your access data. Privacy of the encryption and recovery. System Menu that saves your Settings. Create passwords, envelopes, and codes from the right mouse. KeyMacro is the best Password Manager that provides you best and easy encryption tool for your privacy and security. Easy to use. Fully compatible with Windows. Encrypt your data with ease. High security level. KeyMacro is a high-performance tool that offers you a set of features that are designed to enable you to achieve the best possible level of privacy and security when you are creating passwords, envelopes, or codes. With KeyMacro, you can create simple and complex passwords, envelopes, and codes. You can use pre-defined or create your own lists of characters and symbols. The application is fully compatible with Windows OS and provides an option to switch between the Microsoft and Macintosh keyboard. Features: • One of the most powerful password managers. • Encrypts your data with ease. • Provides powerful security with 100% encryption. • The application is fully compatible with Microsoft and Mac OS X. • One-click backup for your data. • Password Generator for your data. • Choose from thousands of characters and symbols. • You can also create your own lists of characters and symbols. • The main menu is highly customizable. • Supports for all Windows versions. • Software is provided free of charge. KeyMacro is a powerful password manager that you can use freely, without worrying about your access data. The applications provides you with all the features that will enable you to create passwords, envelopes and codes on the fly, that are strong, complex and secure. KeyMacro allows you to create passwords, envelopes and codes that are extremely strong, complex and secure. The application offers a set of tools that allow you to quickly create complex and secure passwords for your private and business needs. It supports all versions of Windows, which ensures that the application remains fully functional, even when a new OS is released. KeyMacro is one of the most powerful password managers available. It allows you to create passwords, envelopes and codes that are extremely strong, complex and secure. This is a fully functional Mac app that is available for purchase on 1d6a3396d6

**Device Information Crack + Keygen Full Version**

\* Organize and present data collected about your computer in a friendly and straightforward manner \* Learn in an easy-to-use interface your computer's name, the currently logged user's username, the manufacturer of your computer, its local IP address and the free space on your system drives. \* Find out details about your OS and its architecture, as well as the amount of the system memory and the CPU clock speed. \* Discover which hardware connected to your PC are currently online, including their IP and MAC addresses. \* Get details about your BIOS, including its manufacturer and model, and some basic hardware statistics. \* Organize data collected about your hardware in a central area and present it in a convenient manner. On the first screen, select Configure Device Information and then click the Continue button. At the next screen, you have to specify the location of the device information folder. Select the folder you would like to use and click the OK button. At the final screen, you have to type the device information folder and select a location for it. Click the OK button to complete the installation. Choose AutoPlay options: To quickly begin the installation, click the Continue button. At the next screen, you have to select the default action for AutoPlay to run. You can also tell the operating system to stop running the setup program automatically. Choose which items to include: If you want Device Information to create a shortcut to your installed applications on the desktop, check the Create a shortcut to installed programs box. Choose which items to display: If you want to see the folder location of the shortcuts created by Device Information, tick the Show location of shortcuts box. Click the Finish button to complete the installation. Click the installation click the Finish button to complete the installation. Click the Finish button to complete the installation. Click the Finish button to complete the installation. Click the Finish button to complete the installation. To quickly begin the installation, click the Continue button. At the next screen, you have to select the default action for AutoPlay to run. You can also tell the operating system to stop running the setup program automatically. Choose which items to include: If you want Device Information to create a shortcut to your installed applications on the desktop, check the Create a shortcut to installed programs box. Click the Next button

→ Device Information is a lightweight, but reliable information utility. It was built to be reliable and user-friendly. It will provide you with all your basic information about your PC. → Open: Double-click ⇢ The operating system can be uninstalled by selecting the (⇢⇢)Uninstall button. ⇢ For further info: ⇢ ⇢ ⇢ ⇢ ⇢ ⇢ ⇢ ⇢ ⇢ ⇢ ⇢ ⇢ ⇢ ⇢ ⇢ ⇢ ⇢ ⇢ ⇢ ⇢ ⇢ ⇢ ⇢ ⇢ ⇢ ⇢ ⇢ ⇢ ⇢ ⇢ ⇢ ⇢ ⇢ ⇢ ⇢ ⇢ ⇢ ⇢ ⇢ ⇢ ⇢ ⇢ ⇢ ⇢ ⇢ ⇢ ⇢ ⇢ ⇢ ⇢ ⇢ ⇢ ⇢ ⇢ ⇢ ⇢ ⇢ ⇢ ⇢ ⇢ ⇢ ⇢ ⇢ ⇢ ⇢ ⇢ ⇢ ⇢ ⇢ ⇢ ⇢ ⇢ ⇢ ⇢ ⇢ ⇢ ⇢ ⇢ ⇢ ⇢ ⇢ ⇢ ⇢ ⇢ ⇢ ⇢ ⇢ ⇢ ⇢ ⇢ ⇢ ⇢ ⇢ ⇢ ⇢ ⇢ ⇢ ⇢ ⇢ ⇢ ⇢ ⇢ ⇢ ⇢ ⇢ ⇢ ⇢ ⇢ ⇢ ⇢ ⇢ ⇢ ⇢ ⇢ ⇢ ⇢ ⇢ ⇢ ⇢ ⇢ ⇢ ⇢ ⇢ ⇢ ⇢ �

### **What's New in the Device Information?**

#### **System Requirements For Device Information:**

OS: Windows 7 / Vista / XP / Server 2003 / 2000 / 98SE / ME Processor: Intel Pentium I / II / III Memory: 512 MB RAM Hard Drive: 1 GB DirectX: 9.0c (Wii) / 9.0c (Wii U) / 8.0 (Wii) Network: Broadband Internet connection Gamepad: Wii Nunchuk or Wii Classic Controller Additional Notes: There will be no official PS3 and XBox 360 versions

# Related links:

[http://jasaborsumurjakarta.com/wp-content/uploads/2022/06/Quik\\_Paste.pdf](http://jasaborsumurjakarta.com/wp-content/uploads/2022/06/Quik_Paste.pdf) <http://www.hva-concept.com/icons-land-vector-emoticons-download-mac-win-april-2022/> <https://www.pickupevent.com/social-submitter-free-license-key-download-3264bit/> <https://suchanaonline.com/portable-colorpic-crack-license-keygen-2022-new/> <http://www.male-blog.com/wp-content/uploads/2022/06/marigeo.pdf> [https://lll.dlxyjf.com/upload/files/2022/06/KlkYo8XUoYHayjylT1zp\\_07\\_c405b5ad83bcf1e7939e47f560b68bac\\_file.pdf](https://lll.dlxyjf.com/upload/files/2022/06/KlkYo8XUoYHayjylT1zp_07_c405b5ad83bcf1e7939e47f560b68bac_file.pdf) <https://www.locatii.md/wp-content/uploads/2022/06/wasgili.pdf> <http://www.kalybre.com/?p=17080> <https://serverug.ru/стильные/adobe-illustrator-cc-aca-exam-guide-crack-activation-free-download-mac-win-march-2022/> <http://www.male-blog.com/2022/06/06/advocate-office-classic-crack-download-2022/> <https://thebrothers.cl/tfsearch-viewer-crack-keygen-full-version-free-download-latest/> [https://www.riseupstar.com/upload/files/2022/06/FLjsQUw8uqrSg16OzhiX\\_07\\_c405b5ad83bcf1e7939e47f560b68bac\\_file.pdf](https://www.riseupstar.com/upload/files/2022/06/FLjsQUw8uqrSg16OzhiX_07_c405b5ad83bcf1e7939e47f560b68bac_file.pdf) <https://tuencanto.com/translate-free-license-key-pc-windows/> <http://geniyarts.de/?p=1861> <http://cycloneispinmop.com/?p=8801> [https://libertycentric.com/upload/files/2022/06/yGyIMLXzTDnhci8kVnfy\\_04\\_53a88a6bb810832eec11a5a2511e196b\\_file.pdf](https://libertycentric.com/upload/files/2022/06/yGyIMLXzTDnhci8kVnfy_04_53a88a6bb810832eec11a5a2511e196b_file.pdf) <https://alternantreprise.com/wp-content/uploads/2022/06/chrhary.pdf> <http://contabeissemsegredos.com/bonjour-sdk-crack-for-pc-2022-new/> <https://earthoceanandairtravel.com/2022/06/06/samplorizor-crack-product-key-full-download-3264bit-latest-2022/> <http://kalibatacitymurah.com/?p=21121>